# CS 61A Linked Lists, Trees, Representation Fall 2020 Discussion 8: October 21, 2020

# 1 Representation - A Note on Str and Repr

There are two main ways to produce the "string" of an object in Python: str() and  $repr()$ . While the two are similar, they are used for different purposes.  $str()$ is used to describe the object to the end user in a "Human-readable" form, while repr() can be thought of as a "Computer-readable" form mainly used for debugging and development.

When we define a class in Python,  $str()$  and repr() are both built-in functions for the class. We can call an object's  $str()$  and repr() by using their respective functions. These functions can be invoked by calling repr(obj) or str(obj) rather than the dot notation format  $obj._-repr_-()$  or  $obj._-str_-()$ . In addition, the print() function calls the str() function of the object, while simply calling the object in interactive mode calls the repr() function.

Here's an example:

```
class Test:
```

```
def __str__(self):
        return "str"
    def __repr__(self):
        return "repr"
\gg a = Test()
>>> str(a)
'str'
>>> repr(a)
'repr'
>>> print(a)
str
>>> a
repr
```
## Questions

1.1 What would Python display? Feel free to use the environment diagram template below to help with visualization.

```
class A():
    def __init__(self, x):
        self.x = xdef __repr__(self):
         return self.x
    def __str__(self):
         return self.x * 2
class B():
   def __init__(self):
         print("boo!")
         self.a = []def add_a(self, a):
         self.a.append(a)
    def __repr__(self):
         print(len(self.a))
         ret = ""for a in self.a:
             ret += str(a)
         return ret
>>> A("one")
>>> print(A("one"))
>>> repr(A("two"))
\gg b = B()>>> b.add_a(A("a"))
>>> b.add_a(A("b"))
>>> b
```
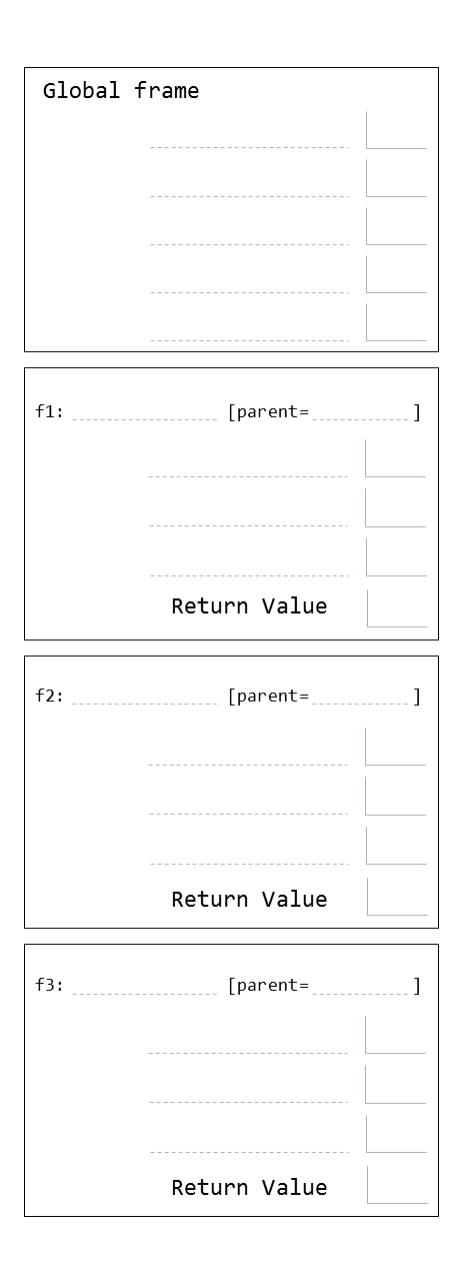

# 2 Linked Lists

There are many different implementations of sequences in Python. Today, we'll explore the linked list implementation.

A linked list is either an empty linked list, or a Link object containing a first value and the rest of the linked list.

To check if a linked list is an empty linked list, compare it against the class attribute Link.empty:

```
if link is Link.empty:
    print('This linked list is empty!')
else:
    print('This linked list is not empty!')
```
### Implementation

```
class Link:
    empty = ()def __init__(self, first, rest=empty):
        assert rest is Link.empty or isinstance(rest, Link)
        self.first = first
        self.rest = rest
    def __repr__(self):
        if self.rest:
            rest_str = ', ' + repr(self.rest)
        else:
            rest_str = ''
        return 'Link({0}{1})'.format(repr(self.first), rest_str)
    def __str__(self):
        string = '<'
        while self.rest is not Link.empty:
            string += str(self.first) + ' '
            self = self.rest
        return string + str(self.first) + '>'
```
## Questions

2.1 Write a function that takes in a a linked list and returns the sum of all its elements. You may assume all elements in lnk are integers.

```
def sum_nums(lnk):
    """
    >>> a = Link(1, Link(6, Link(7)))>>> sum_nums(a)
    14
    ^{\mathrm{m}} ""
```
2.2 Write a function that takes in a Python list of linked lists and multiplies them element-wise. It should return a new linked list.

If not all of the Link objects are of equal length, return a linked list whose length is that of the shortest linked list given. You may assume the Link objects are shallow linked lists, and that lst of lnks contains at least one linked list.

```
def multiply_lnks(lst_of_lnks):
    " " " " " " " ">>> a = Link(2, Link(3, Link(5)))
    \gg b = Link(6, Link(4, Link(2)))
    \gg c = Link(4, Link(1, Link(0, Link(2))))
    >>> p = multiply_lnks([a, b, c])
    >>> p.first
    48
    >>> p.rest.first
    12
    >>> p.rest.rest.rest is Link.empty
    True
    ^{\mathrm{m}} ""
    # Note: you might not need all lines in this skeleton code
        _______________ = ____________
    for _______________________________________:
        if __________________________________________:
                 _________________________________
            _________________________________
    ________________________________________________________
    ________________________________________________________
```
2.3 Tutorial: Write a recursive function flip two that takes as input a linked list lnk and mutates lnk so that every pair is flipped.

```
def flip_two(lnk):
    \bar{0} "" \bar{0}>>> one_lnk = Link(1)
    >>> flip_two(one_lnk)
    >>> one_lnk
    Link(1)
    >>> lnk = Link(1, Link(2, Link(3, Link(4, Link(5)))))
    >>> flip_two(lnk)
    >>> lnk
    Link(2, Link(1, Link(4, Link(3, Link(5)))))
    \cdots
```
2.4 Tutorial: Implement filter link, which takes in a linked list link and a function f and returns a generator which yields the values of link for which f returns True.

Try to implement this both using a while loop and without using any form of iteration.

```
def filter_link(link, f):
    ^{\mathrm{m}} ""
    >>> link = Link(1, Link(2, Link(3)))
    \gg g = filter_link(link, lambda x: x % 2 == 0)
    >>> next(g)
    2
    >>> next(g)
    StopIteration
    >>> list(filter_link(link, lambda x: x % 2 != 0))
    [1, 3]
    """ "
```
**while** \_\_\_\_\_\_\_\_\_\_\_\_\_\_\_\_\_\_\_\_\_\_\_\_\_:

**if** \_\_\_\_\_\_\_\_\_\_\_\_\_\_\_\_\_\_\_\_\_\_\_\_:

\_\_\_\_\_\_\_\_\_\_\_\_\_\_\_\_\_\_\_\_\_\_\_

\_\_\_\_\_\_\_\_\_\_\_\_\_\_\_\_\_\_\_\_\_\_\_\_\_\_\_

## 3 Trees

Recall the tree abstract data type: a tree is defined as having a label and some branches. Previously, we implemented the tree abstraction using Python lists. Let's look at another implementation using objects instead:

#### **class** Tree:

```
def __init__(self, label, branches=[]):
    for b in branches:
        assert isinstance(b, Tree)
    self.label = label
    self.branches = branches
```
**def** is\_leaf(self): **return not** self.branches

Notice that with this implementation we can mutate a tree using attribute assignment, which wasn't possible in the previous implementation using lists.

```
>>> t = Tree(3, [Tree(4), Tree(5)])>>> t.label = 5
>>> t.label
5
```
## Questions

3.1 Define a function make even which takes in a tree t whose values are integers, and mutates the tree such that all the odd integers are increased by 1 and all the even integers remain the same.

```
def make_even(t):
    """
    >>> t = Tree(1, [Tree(2, [Tree(3)]), Tree(4), Tree(5)])
    >>> make_even(t)
    >>> t.label
    2
    >>> t.branches[0].branches[0].label
    4
    "" ""
```
3.2 Define a function square tree(t) that squares every value in the non-empty tree t. You can assume that every value is a number.

```
def square_tree(t):
    """Mutates a Tree t by squaring all its elements."""
```
3.3 Tutorial: Define the procedure find paths that, given a Tree t and an entry, returns a list of lists containing the nodes along each path from the root of t to entry. You may return the paths in any order.

For instance, for the following tree tree\_ex, find\_paths should return:

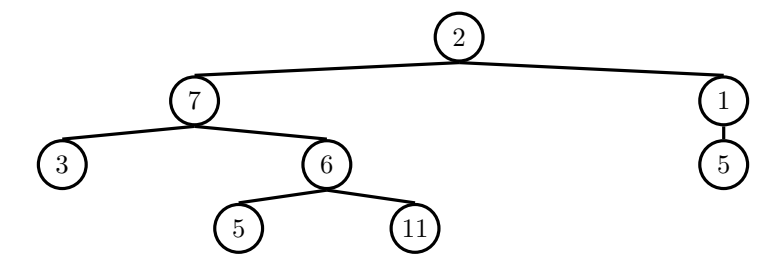

**def** find\_paths(t, entry):

>>> tree\_ex = Tree(2, [Tree(7, [Tree(3), Tree(6, [Tree(5), Tree(11)])]), Tree(1, [Tree(5)])]) >>> find\_paths(tree\_ex, 5) [[2, 7, 6, 5], [2, 1, 5]]

>>> find\_paths(tree\_ex, 12)

```
[]
```
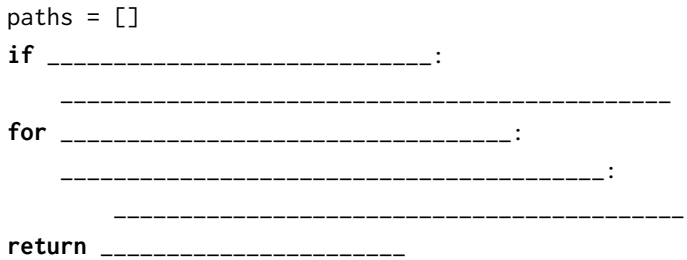

3.4 Write a function that combines the values of two trees t1 and t2 together with the combiner function. Assume that t1 and t2 have identical structure. This function should return a new tree.

Hint: consider using the zip() function, which returns an iterator of tuples where the first items of each iterable object passed in form the first tuple, the second items are paired together and form the second tuple, and so on and so forth.

```
def combine_tree(t1, t2, combiner):
    "" ""
    >>> a = Tree(1, [Tree(2, [Tree(3)])])
    \gg b = Tree(4, [Tree(5, [Tree(6)])])
    >>> combined = combine_tree(a, b, mul)
    >>> combined.label
    4
    >>> combined.branches[0].label
    10
    "" "
```
3.5 Implement the alt tree map function that, given a function and a Tree, applies the function to all of the data at every other level of the tree, starting at the root.

```
def alt_tree_map(t, map_fn):
   ^{\rm m} ""
   >>> t = Tree(1, [Tree(2, [Tree(3)]), Tree(4)])>>> negate = lambda x: -x
   >>> alt_tree_map(t, negate)
   Tree(-1, [Tree(2, [Tree(-3)]), Tree(4)])
   \cdots
```